## An Example Analysis Using LOLOG

The Statnet Development Team

2021-06-25

## **The ukFaculty dataset**

The personal friendship network of a faculty of a UK university, consisting of 81 vertices (individuals) and 817 directed and weighted connections. The school affiliation of each individual is stored as a vertex attribute. Two individuals are missing the school attribute. We will remove these for analysis.

```
suppressPackageStartupMessages(library(network))
library(lolog)
#> Loading required package: Rcpp
data(ukFaculty)
#?ukFaculty
ukFaculty %v% "Group" # The school affiliation of the faculty
#> [1] 3 1 3 3 2 2 2 1 3 2 1 2 2 1 1 2 3 1 1 1 1 2 2 1 1
#> [26] 1 2 2 1 2 1 1 2 1 1 3 1 3 1 2 1 2 1 3 3 1 2 1 2 NA
#> [51] 1 1 3 1 1 1 1 1 3 3 3 3 2 1 2 2 2 2 2 NA 2 2 3 3 3
#> [76] 2 2 3 1 1 3
ukFaculty %v% "GroupC" # affiliation coded as categorical
#> [1] "3" "1" "3" "3" "2" "2" "2" "1" "3" "2" "1" "2" "2" "1" "1" "2" "3" "1" "1"
#> [20] "1" "1" "2" "2" "1" "1" "1" "2" "2" "1" "2" "1" "1" "2" "1" "1" "3" "1" "3"
#> [39] "1" "2" "1" "2" "1" "3" "3" "1" "2" "1" "2" NA "1" "1" "3" "1" "1" "1" "1"
#> [58] "1" "3" "3" "3" "3" "2" "1" "2" "2" "2" "2" "2" NA "2" "2" "3" "3" "3" "2"
#> [77] "2" "3" "1" "1" "3"
delete.vertices(ukFaculty, which(is.na(ukFaculty %v% "Group")))
plot(ukFaculty, vertex.col = (ukFaculty \sqrt[n]{v} "Group" ) + 1)
```
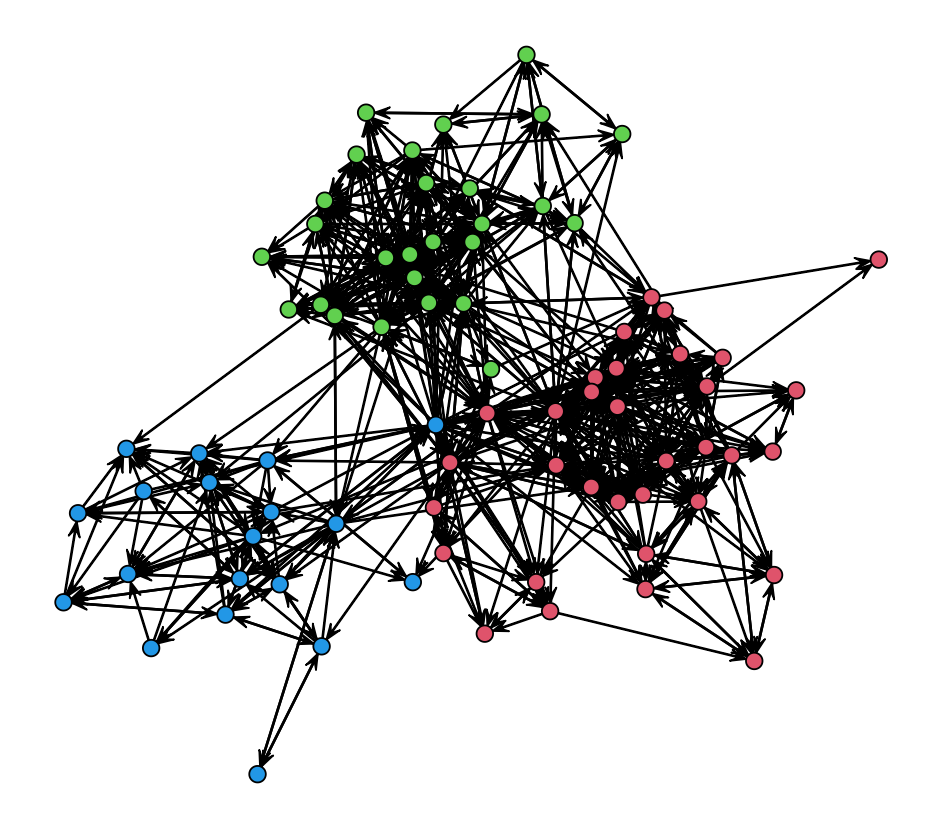

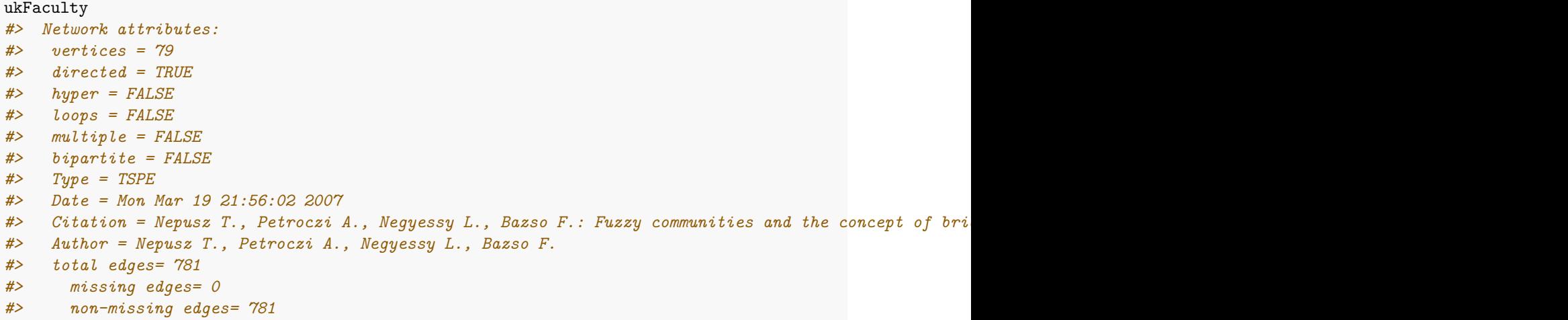

```
#>
#> Vertex attribute names:
#> Group GroupC vertex.names
#>
#> Edge attribute names:
#> weight
```
We see a great number of like-to-like ties based on school affiliation, so this will probably be an important thing to model.

## **A first attempt**

Recall from the introductory vignette, a LOLOG represents the probability of a tie, given the network grown up to a time-point as

$$
logit(p(y_{s_t} = 1 | \eta, y^{t-1}, s_{\leq t})) = \theta \cdot c(y_{s_t} = 1 | y^{t-1}, s_{\leq t})
$$

where  $s_{\leq t}$  is the growth order of the network up to time *t*,  $y^{t-1}$  is the state of the graph at time  $t-1$ .  $c(y_{s_t}|y^{t-1}, s_{\leq t})$  is a vector representing the change in graph statistics from time  $t-1$  to  $t$  if an edge is present, and  $\theta$  is a vector of parameters.

If the graph statistics are dyad independent (i.e. the change in graph statistics caused by the addition or deletion of an edge depends only on the vertex covariates of the two vertices connected by the edge), then LOLOG reduces to a simple logistic regression of the presence of an edge on the change statistics.

It is usually a good idea to start off model building with a dyad independent model.

```
fitukInd <- lolog(ukFaculty ~ edges() + nodeMatch("GroupC") + nodeFactor("GroupC"))
#> Initializing Using Variational Fit
#>
#> Model is dyad independent. Replications are redundant. Setting nReplicates <- 1L.
#> Model is dyad independent. Returning maximum likelihood estimate.
summary(fitukInd)
#> observed_statistics theta se pvalue
#> edges 781 -3.72284710 0.13119098 0.0000
#> nodematch.GroupC 663 2.71643436 0.10573322 0.0000
#> nodeFactor.GroupC.1 733 0.09183592 0.06607506 0.1646
#> nodeFactor.GroupC.2 584 0.20454753 0.06875534 0.0029
```
We see a highly significant term for ties within group nodematch.GroupC, and a difference in overall activity comparing group 2 to the baseline group 3. Group 1 is not significantly more active than 3.

For those familiar with ERGM modeling, dyad independent ergms are identical to dyad independent lolog models.

```
suppressPackageStartupMessages(library(ergm))
ergm(ukFaculty ~ edges() + nodematch("GroupC") + nodefactor("GroupC", base=3))
#> In term 'nodefactor' in package 'ergm': Argument 'base' has been superseded by 'levels', and it is r
#> Starting maximum pseudolikelihood estimation (MPLE):
#> Evaluating the predictor and response matrix.
#> Maximizing the pseudolikelihood.
#> Finished MPLE.
#> Stopping at the initial estimate.
#> Evaluating log-likelihood at the estimate.
#>
#> Call:
#> ergm(formula = ukFaculty ~ edges() + nodematch("GroupC") + nodefactor("GroupC",
```

```
#> base = 3))
#>
#> Maximum Likelihood Coefficients:
#> edges nodematch.GroupC nodefactor.GroupC.1
#> -3.72285 2.71643 0.09184
#> nodefactor.GroupC.2
#> 0.20455
```
At this point we will evaluate the fit of our first LOLOG model by comparing the in-degree, out-degree and esp distribution of graphs simulated from the model to our observed graph.

```
g <- gofit(fitukInd, ukFaculty ~ degree(0:50,"out"))
plot(g)
```
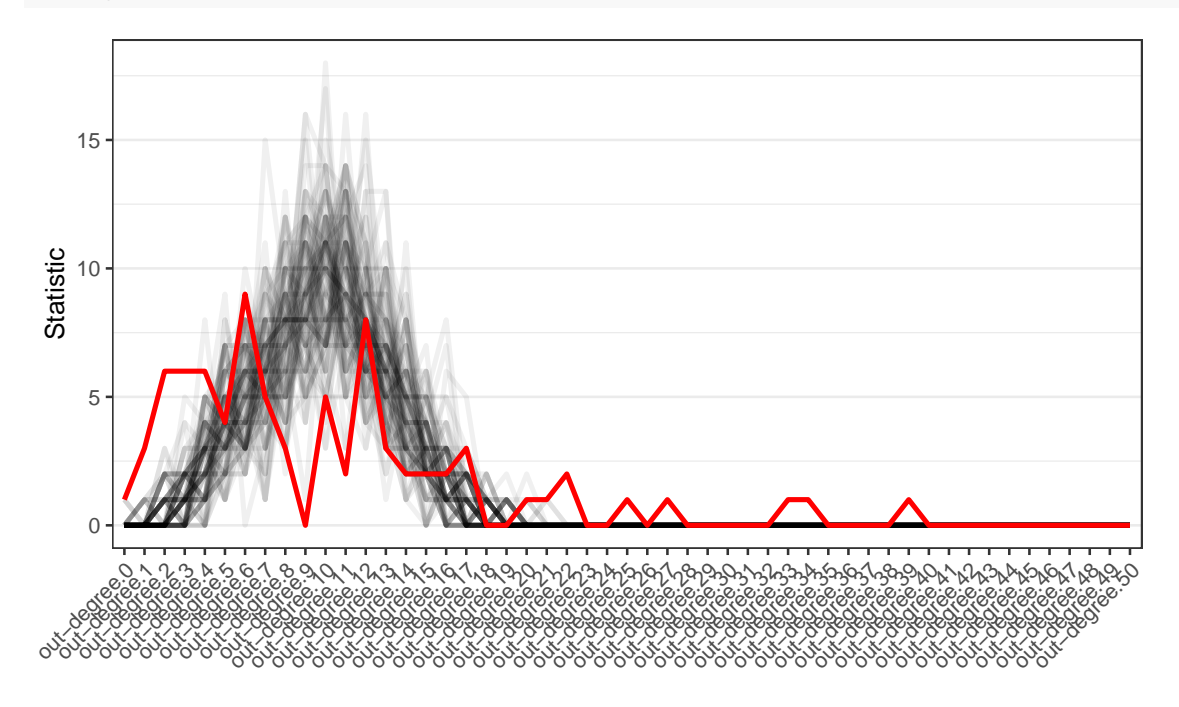

g <- gofit(fitukInd, ukFaculty ~ degree(0:50,"in")) plot(g)

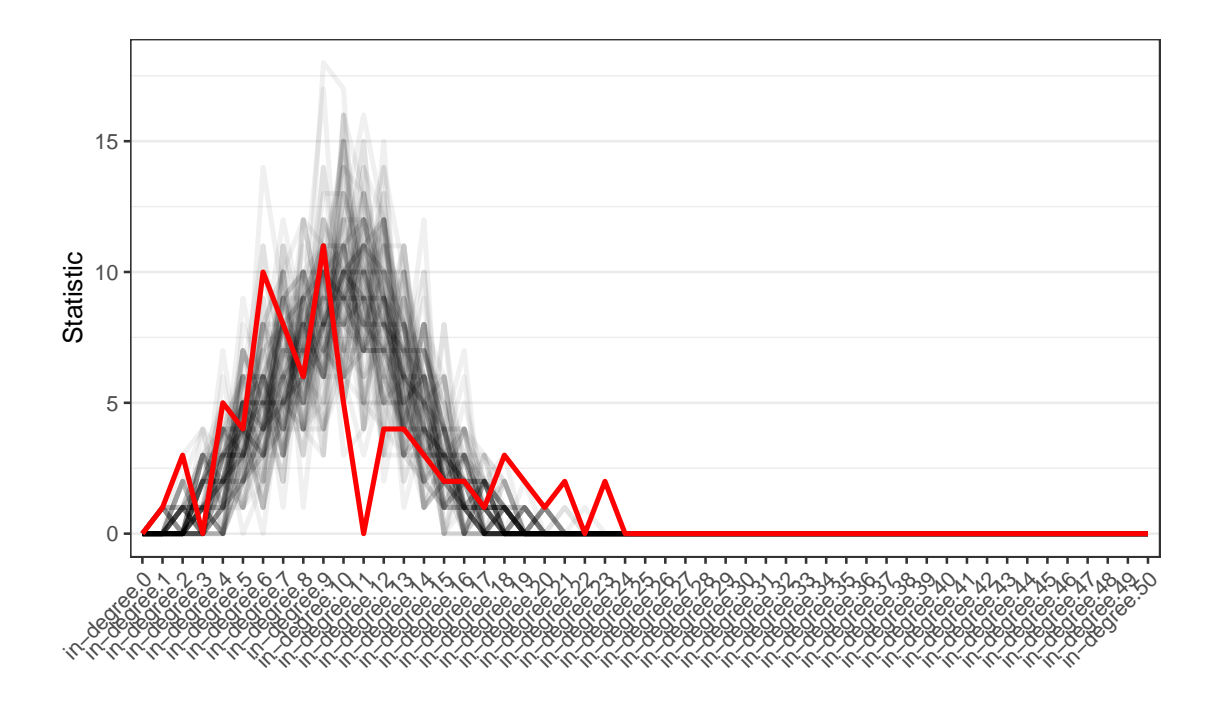

 $g \leftarrow$  gofit(fitukInd, ukFaculty  $\sim$  esp(0:25)) plot(g)

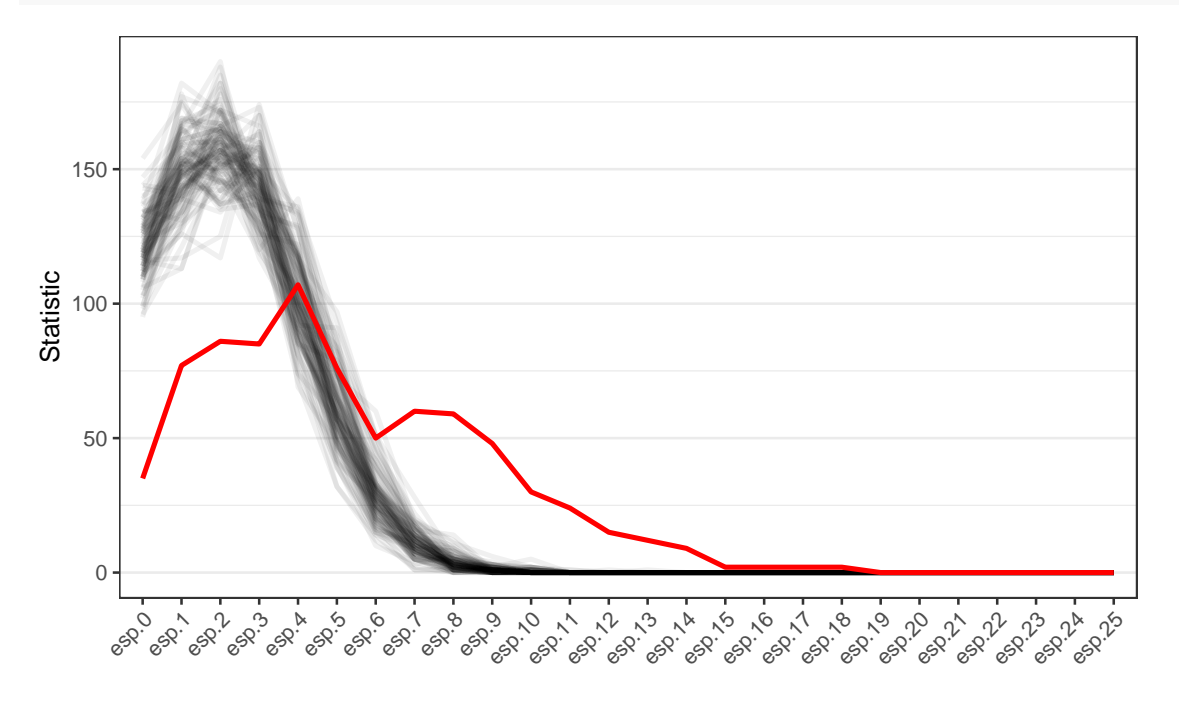

The statistics of the simulated networks are traced by the black lines, while out observed network is marked in red. The degree distributions are not terribly mismatched (out-degree is not great though), but the ESP distribution indicates simulated networks have far less transitivity than the observed network. Additionally, the number of reciprocated ties (mutual) is far to low in the simulated graphs

```
g <- gofit(fitukInd, ukFaculty ~ edges +mutual)
plot(g,type="box")
```
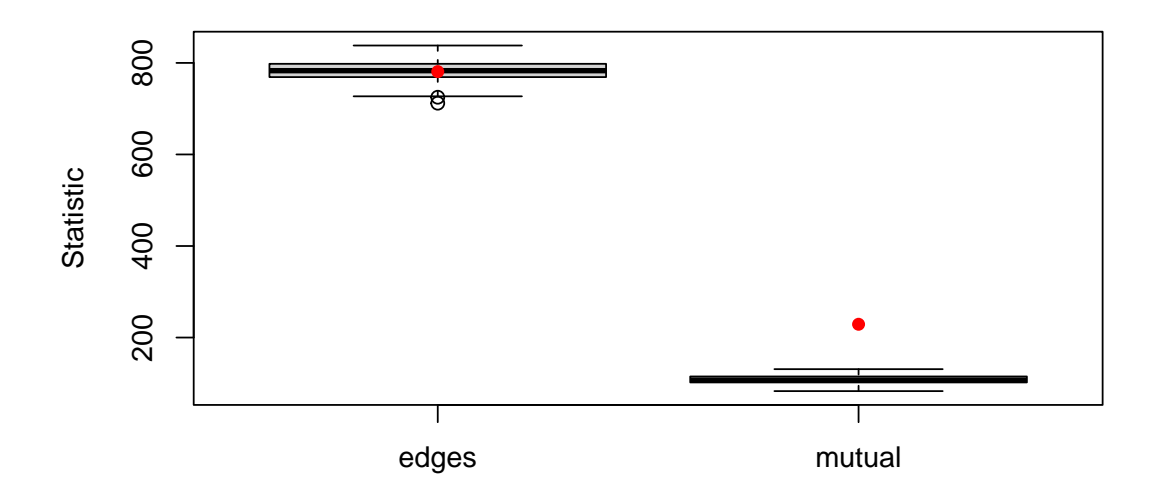

Okay, so let's try adding a triangles term for transitivity. For dyad dependent models the nsamp parameter controls how many samples are used for MC-GMM estimation. If you have a lot of terms in your model and are having trouble with convergence, try increasing this parameter.

```
fituk <- lolog(ukFaculty ~ edges() + nodeMatch("GroupC") + nodeFactor("GroupC") +
         triangles, nsamp=2000, verbose=FALSE)
summary(fituk)
#> observed_statistics theta se pvalue
#> edges 781 -4.17234826 0.35773022 0.0000
#> nodematch.GroupC 663 2.34587665 0.22920539 0.0000
#> nodeFactor.GroupC.1 733 -0.15234743 0.09337185 0.1028
#> nodeFactor.GroupC.2 584 -0.04770583 0.09779057 0.6257
#> triangles 5139 0.67315242 0.20551913 0.0011
```
The triangles term is significant, but now the nodeFactor terms are not. This can be intuitively explained by the fact that groups 1 and 2 are larger than group 3. Because the matching term is so highly significant, there are more opportunities for within group clustering than in group 3, so when triangles are added, the larger activity within these groups is explained by the clustering activity.

Now let's look at those goodness of fit plots again. . .

```
g <- gofit(fituk, ukFaculty ~ degree(0:50,"out"))
plot(g)
```
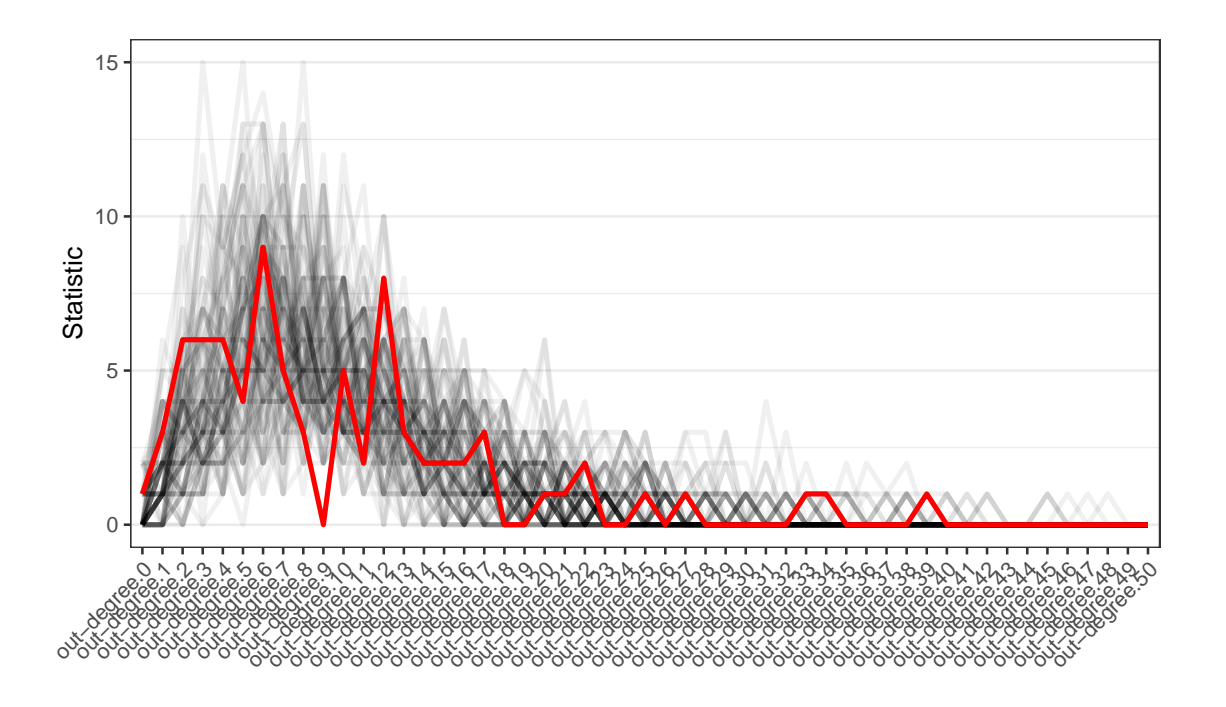

g <- gofit(fituk, ukFaculty ~ degree(0:50,"in")) plot(g)

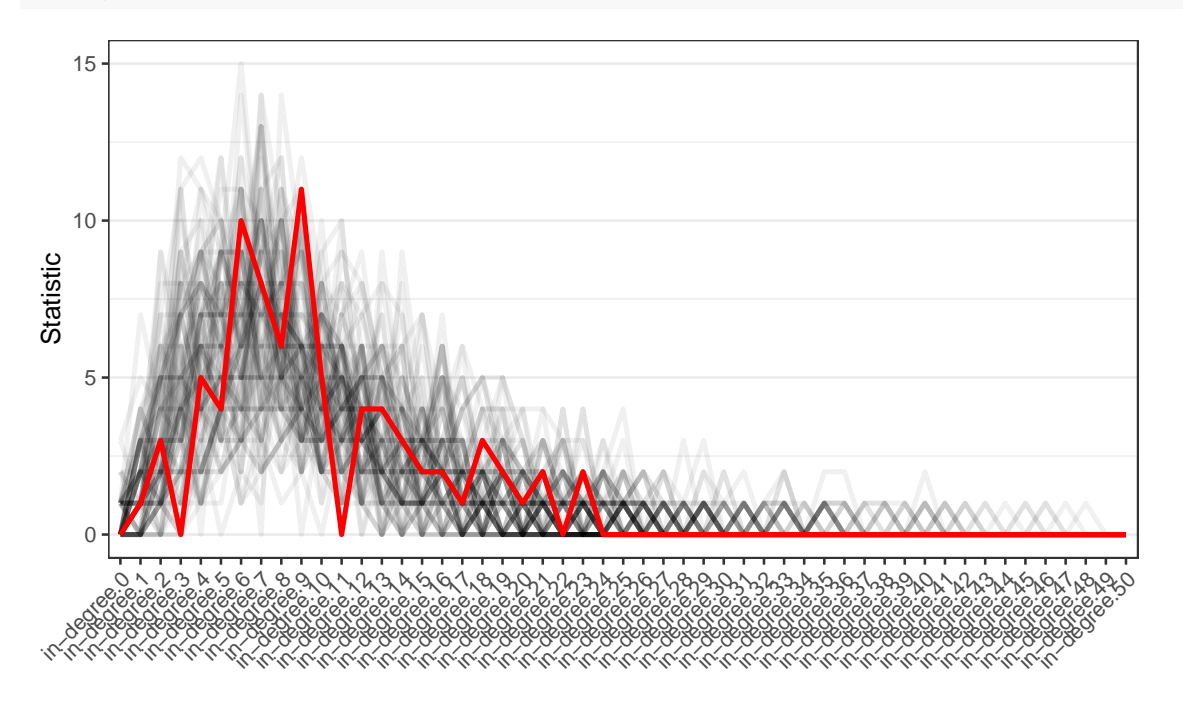

g  $\leftarrow$  gofit(fituk, ukFaculty  $\sim$  esp $(0:25)$ ) plot(g)

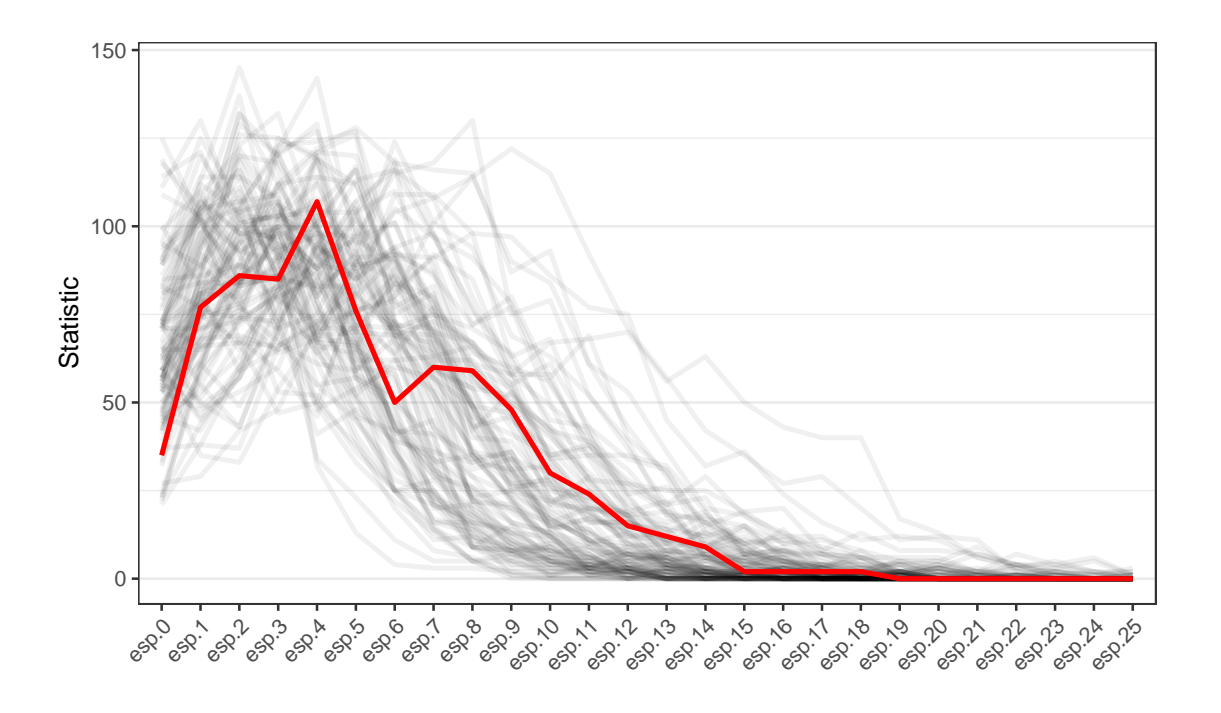

g <- gofit(fituk, ukFaculty ~ edges + mutual) plot(g, type="box")

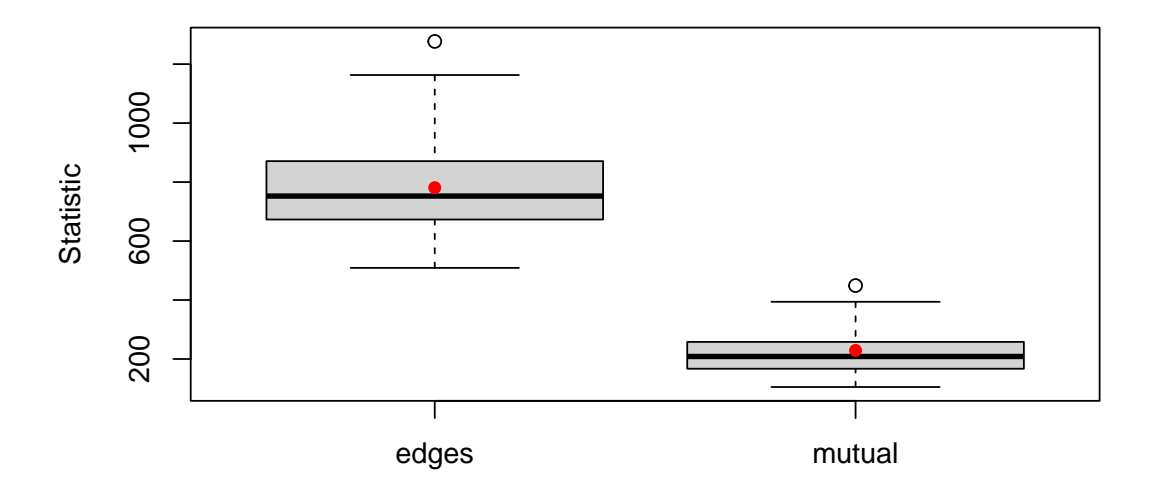

These look pretty good, with the observed values falling within the range of values simulated from the model. Additionally, because lolog matches the expected model graph statistics with their observed values, we are assured that statistics included in the model will have good goodness of fit. We can see this by plotting the model diagnostics.

```
plot(fituk)
#> `stat_bin()` using `bins = 30`. Pick better value with `binwidth`.
```
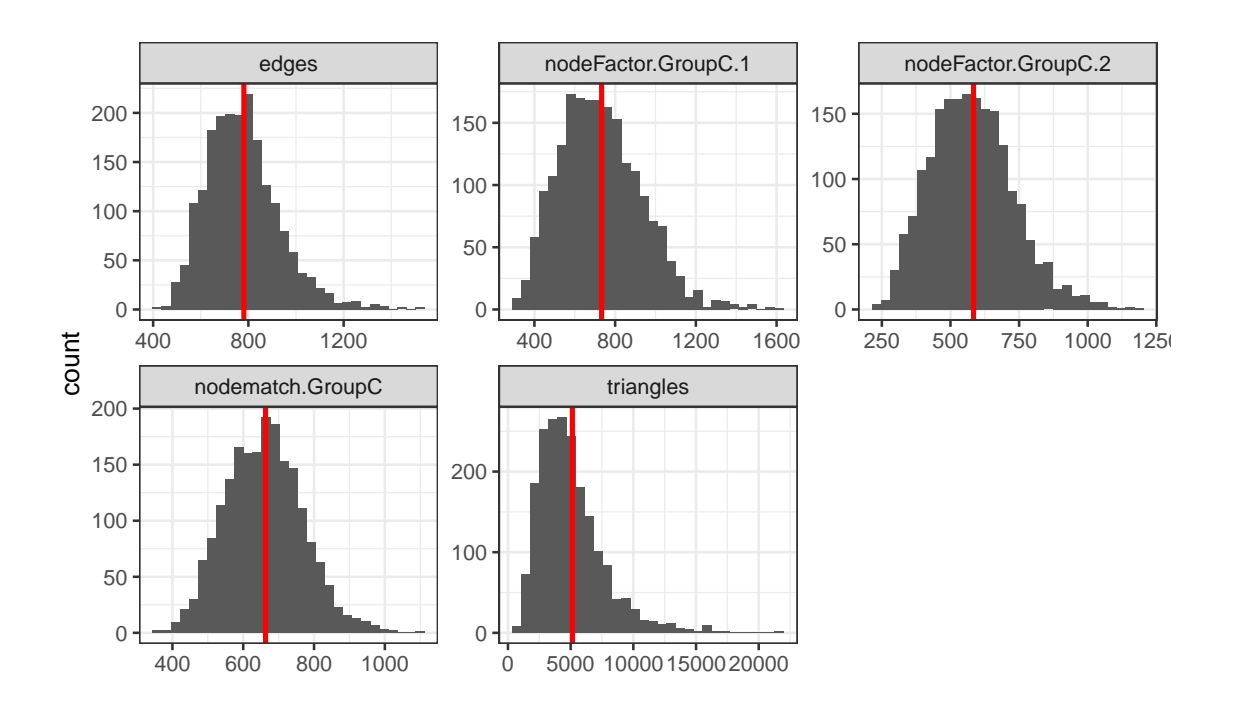

## **Attempting to fit with ERGM**

Like LOLOGs, ERGMs are an incredibly flexible model class. However, they are prone to model degeneracy, so it is recommended that great care is taken in choosing appropriate model statistics to use. Even using best practices in choosing these statistics it is not unusual to be unable to fit a network due to degeneracy related issues.

When modeling transitivity, the best practice for ERGMs is to include a gwesp term, which is "robust" to model degeneracy. We attempted many different models using this term (and others), and the best fitting non-degenerate model that we could find fixed the decay parameter at 0*.*25. Larger values exhibited degeneracy problems, and allowing the parameter to be fit using curved ERGM estimation failed to converge.

```
fitukErgm <- ergm(ukFaculty ~ edges() + nodematch("GroupC") + nodefactor("GroupC", base=3) +
            gwesp(decay=.25, fixed=TRUE), verbose=FALSE)
#> Starting maximum pseudolikelihood estimation (MPLE):
#> Evaluating the predictor and response matrix.
#> Maximizing the pseudolikelihood.
#> Finished MPLE.
#> Starting Monte Carlo maximum likelihood estimation (MCMLE):
#> Iteration 1 of at most 60:
#> Optimizing with step length 0.2125.
#> The log-likelihood improved by 2.8114.
#> Estimating equations are not within tolerance region.
#> Iteration 2 of at most 60:
#> Optimizing with step length 0.1943.
#> The log-likelihood improved by 1.7420.
#> Estimating equations are not within tolerance region.
#> Iteration 3 of at most 60:
#> Optimizing with step length 0.2560.
#> The log-likelihood improved by 1.6556.
#> Estimating equations are not within tolerance region.
```
*#> Iteration 4 of at most 60: #> Optimizing with step length 0.0956. #> The log-likelihood improved by 1.8624. #> Estimating equations are not within tolerance region. #> Iteration 5 of at most 60: #> Optimizing with step length 0.2757. #> The log-likelihood improved by 2.1035. #> Estimating equations are not within tolerance region. #> Iteration 6 of at most 60: #> Optimizing with step length 0.5165. #> The log-likelihood improved by 2.8668. #> Estimating equations are not within tolerance region. #> Iteration 7 of at most 60: #> Optimizing with step length 1.0000. #> The log-likelihood improved by 1.5626. #> Estimating equations are not within tolerance region. #> Iteration 8 of at most 60: #> Optimizing with step length 0.0764. #> The log-likelihood improved by 2.5939. #> Estimating equations are not within tolerance region. #> Iteration 9 of at most 60: #> Optimizing with step length 0.2016. #> The log-likelihood improved by 1.7564. #> Estimating equations are not within tolerance region. #> Iteration 10 of at most 60: #> Optimizing with step length 0.2960. #> The log-likelihood improved by 2.7453. #> Estimating equations are not within tolerance region. #> Iteration 11 of at most 60: #> Optimizing with step length 0.4362. #> The log-likelihood improved by 2.0855. #> Estimating equations are not within tolerance region. #> Iteration 12 of at most 60: #> Optimizing with step length 0.8456. #> The log-likelihood improved by 1.7594. #> Estimating equations are not within tolerance region. #> Iteration 13 of at most 60: #> Optimizing with step length 0.0754. #> The log-likelihood improved by 2.2253. #> Estimating equations are not within tolerance region. #> Iteration 14 of at most 60: #> Optimizing with step length 0.2327. #> The log-likelihood improved by 1.9036. #> Estimating equations are not within tolerance region. #> Iteration 15 of at most 60: #> Optimizing with step length 0.2402. #> The log-likelihood improved by 1.4945. #> Estimating equations are not within tolerance region. #> Iteration 16 of at most 60: #> Optimizing with step length 0.4913. #> The log-likelihood improved by 1.7794. #> Estimating equations are not within tolerance region. #> Iteration 17 of at most 60:*

*#> Optimizing with step length 1.0000. #> The log-likelihood improved by 1.0252. #> Estimating equations are not within tolerance region. #> Iteration 18 of at most 60: #> Optimizing with step length 1.0000. #> The log-likelihood improved by 0.4888. #> Estimating equations are not within tolerance region. #> Iteration 19 of at most 60: #> Optimizing with step length 0.0764. #> The log-likelihood improved by 2.7635. #> Estimating equations are not within tolerance region. #> Iteration 20 of at most 60: #> Optimizing with step length 0.2016. #> The log-likelihood improved by 2.0099. #> Estimating equations are not within tolerance region. #> Iteration 21 of at most 60: #> Optimizing with step length 0.1894. #> The log-likelihood improved by 1.3366. #> Estimating equations are not within tolerance region. #> Iteration 22 of at most 60: #> Optimizing with step length 0.2892. #> The log-likelihood improved by 1.6040. #> Estimating equations are not within tolerance region. #> Iteration 23 of at most 60: #> Optimizing with step length 0.5262. #> The log-likelihood improved by 2.6141. #> Estimating equations are not within tolerance region. #> Iteration 24 of at most 60: #> Optimizing with step length 0.0789. #> The log-likelihood improved by 2.7760. #> Estimating equations are not within tolerance region. #> Iteration 25 of at most 60: #> Optimizing with step length 0.1724. #> The log-likelihood improved by 1.6792. #> Estimating equations are not within tolerance region. #> Iteration 26 of at most 60: #> Optimizing with step length 0.2448. #> The log-likelihood improved by 1.8844. #> Estimating equations are not within tolerance region. #> Iteration 27 of at most 60: #> Optimizing with step length 0.4945. #> The log-likelihood improved by 3.7411. #> Estimating equations are not within tolerance region. #> Iteration 28 of at most 60: #> Optimizing with step length 0.8747. #> The log-likelihood improved by 1.6251. #> Estimating equations are not within tolerance region. #> Iteration 29 of at most 60: #> Optimizing with step length 1.0000. #> The log-likelihood improved by 0.4382. #> Estimating equations are not within tolerance region. #> Iteration 30 of at most 60: #> Optimizing with step length 0.0863.*

*#> The log-likelihood improved by 2.4481. #> Estimating equations are not within tolerance region. #> Iteration 31 of at most 60: #> Optimizing with step length 0.2712. #> The log-likelihood improved by 2.4058. #> Estimating equations are not within tolerance region. #> Iteration 32 of at most 60: #> Optimizing with step length 0.3377. #> The log-likelihood improved by 1.9437. #> Estimating equations are not within tolerance region. #> Iteration 33 of at most 60: #> Optimizing with step length 0.6892. #> The log-likelihood improved by 1.8688. #> Estimating equations are not within tolerance region. #> Iteration 34 of at most 60: #> Optimizing with step length 1.0000. #> The log-likelihood improved by 0.7425. #> Estimating equations are not within tolerance region. #> Iteration 35 of at most 60: #> Optimizing with step length 1.0000. #> The log-likelihood improved by 0.1954. #> Estimating equations are not within tolerance region. #> Iteration 36 of at most 60: #> Optimizing with step length 1.0000. #> The log-likelihood improved by 0.6833. #> Estimating equations are not within tolerance region. #> Iteration 37 of at most 60: #> Optimizing with step length 1.0000. #> The log-likelihood improved by 1.1363. #> Estimating equations are not within tolerance region.* #> Estimating equations did not move closer to tolerance region more than 1 time(s) in 4 steps; increas *#> Iteration 38 of at most 60: #> Optimizing with step length 0.0863. #> The log-likelihood improved by 3.3892. #> Estimating equations are not within tolerance region. #> Iteration 39 of at most 60: #> Optimizing with step length 0.2057. #> The log-likelihood improved by 2.6995. #> Estimating equations are not within tolerance region. #> Iteration 40 of at most 60: #> Optimizing with step length 0.2983. #> The log-likelihood improved by 3.2995. #> Estimating equations are not within tolerance region. #> Iteration 41 of at most 60: #> Optimizing with step length 0.5328. #> The log-likelihood improved by 2.9130. #> Estimating equations are not within tolerance region. #> Iteration 42 of at most 60: #> Optimizing with step length 1.0000. #> The log-likelihood improved by 1.2446. #> Estimating equations are not within tolerance region. #> Iteration 43 of at most 60: #> Optimizing with step length 1.0000.*

*#> The log-likelihood improved by 0.0785. #> Convergence test p-value: 0.4448. Not converged with 99% confidence; increasing sample size. #> Iteration 44 of at most 60: #> Optimizing with step length 0.2513. #> The log-likelihood improved by 12.0578. #> Estimating equations are not within tolerance region. #> Iteration 45 of at most 60: #> Optimizing with step length 0.1748. #> The log-likelihood improved by 2.7507. #> Estimating equations are not within tolerance region. #> Iteration 46 of at most 60: #> Optimizing with step length 0.2117. #> The log-likelihood improved by 3.0233. #> Estimating equations are not within tolerance region. #> Iteration 47 of at most 60: #> Optimizing with step length 0.3799. #> The log-likelihood improved by 5.1162. #> Estimating equations are not within tolerance region. #> Iteration 48 of at most 60: #> Optimizing with step length 0.5929. #> The log-likelihood improved by 2.3064. #> Estimating equations are not within tolerance region. #> Iteration 49 of at most 60: #> Optimizing with step length 1.0000. #> The log-likelihood improved by 1.1191. #> Estimating equations are not within tolerance region. #> Iteration 50 of at most 60: #> Optimizing with step length 0.1532. #> The log-likelihood improved by 6.5510. #> Estimating equations are not within tolerance region. #> Iteration 51 of at most 60: #> Optimizing with step length 0.2354. #> The log-likelihood improved by 4.0975. #> Estimating equations are not within tolerance region. #> Iteration 52 of at most 60: #> Optimizing with step length 0.2783. #> The log-likelihood improved by 3.1911. #> Estimating equations are not within tolerance region. #> Iteration 53 of at most 60: #> Optimizing with step length 0.4239. #> The log-likelihood improved by 3.1859. #> Estimating equations are not within tolerance region. #> Iteration 54 of at most 60: #> Optimizing with step length 1.0000. #> The log-likelihood improved by 3.3097. #> Estimating equations are not within tolerance region. #> Iteration 55 of at most 60: #> Optimizing with step length 0.1314. #> The log-likelihood improved by 4.5773. #> Estimating equations are not within tolerance region. #> Iteration 56 of at most 60: #> Optimizing with step length 0.2588. #> The log-likelihood improved by 3.4160.*

```
#> Estimating equations are not within tolerance region.
#> Iteration 57 of at most 60:
#> Optimizing with step length 0.2918.
#> The log-likelihood improved by 2.7609.
#> Estimating equations are not within tolerance region.
#> Iteration 58 of at most 60:
#> Optimizing with step length 0.6561.
#> The log-likelihood improved by 2.9383.
#> Estimating equations are not within tolerance region.
#> Iteration 59 of at most 60:
#> Optimizing with step length 0.1107.
#> The log-likelihood improved by 4.6957.
#> Estimating equations are not within tolerance region.
#> Iteration 60 of at most 60:
#> Optimizing with step length 0.1844.
#> The log-likelihood improved by 2.7296.
#> Estimating equations are not within tolerance region.
#> MCMLE estimation did not converge after 60 iterations. The estimated coefficients may not be accurat
#> Finished MCMLE.
#> Evaluating log-likelihood at the estimate. Fitting the dyad-independent submodel...
#> Bridging between the dyad-independent submodel and the full model...
#> Setting up bridge sampling...
#> Using 16 bridges: 1 2 3 4 5 6 7 8 9 10 11 12 13 14 15 16 .
#> Bridging finished.
#> This model was fit using MCMC. To examine model diagnostics and check
#> for degeneracy, use the mcmc.diagnostics() function.
summary(fitukErgm)
#> Call:
#> ergm(formula = ukFaculty ~ edges() + nodematch("GroupC") + nodefactor("GroupC",
#> base = 3) + gwesp(decay = 0.25, fixed = TRUE), verbose = FALSE)
#>
#> Monte Carlo Maximum Likelihood Results:
#>
#> Estimate Std. Error MCMC % z value Pr(>|z|)
#> edges -5.98526 0.41169 0 -14.538 < 1e-04 ***
#> nodematch.GroupC 1.46837 0.07847 0 18.712 < 1e-04 ***
#> nodefactor.GroupC.1 -0.34248 0.06905 0 -4.960 < 1e-04 ***
#> nodefactor.GroupC.2 -0.23531 0.08788 0 -2.678 0.00741 **
#> gwesp.fixed.0.25 2.74135 0.29217 0 9.383 < 1e-04 ***
#> ---
#> Signif. codes: 0 '***' 0.001 '**' 0.01 '*' 0.05 '.' 0.1 ' ' 1
#>
#> Null Deviance: 8542 on 6162 degrees of freedom
#> Residual Deviance: 3519 on 6157 degrees of freedom
#>
#> AIC: 3529 BIC: 3563 (Smaller is better. MC Std. Err. = 2.252)
g <- gof(fitukErgm)
par(mfrow=c(2,3))plot(g)
```
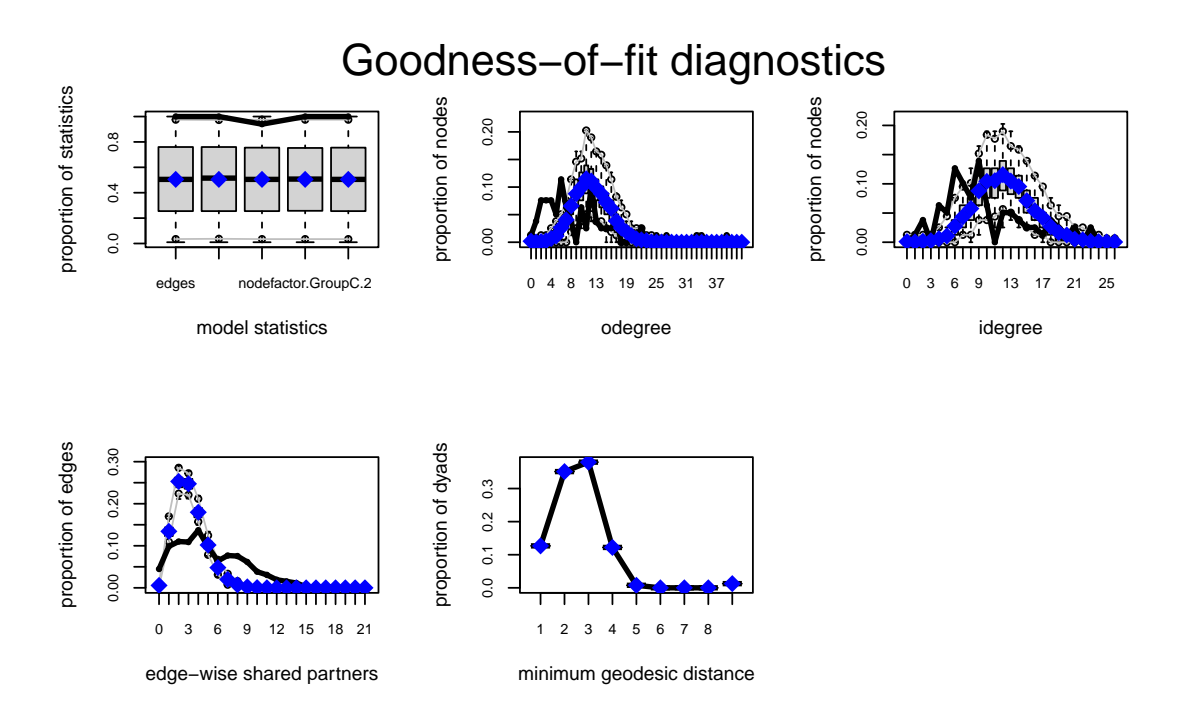

The added the gwesp term is highly significant, indicating increased levels of transitivity; however, the goodness of fit plot shows that the ERGM is not capturing the full amount of transitivity in the network. Simulated networks have much lower esp values than the one observed. Unfortunately, using the recommended practices for fitting ERGMs, we were unable to find a non-degenerate ERGM that appropriately captures the degree and transitivity patterns of this dataset.